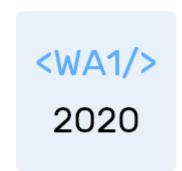

# The 'this' keyword

"The" language of the Web

Enrico Masala

**Fulvio Corno** 

Luigi De Russis

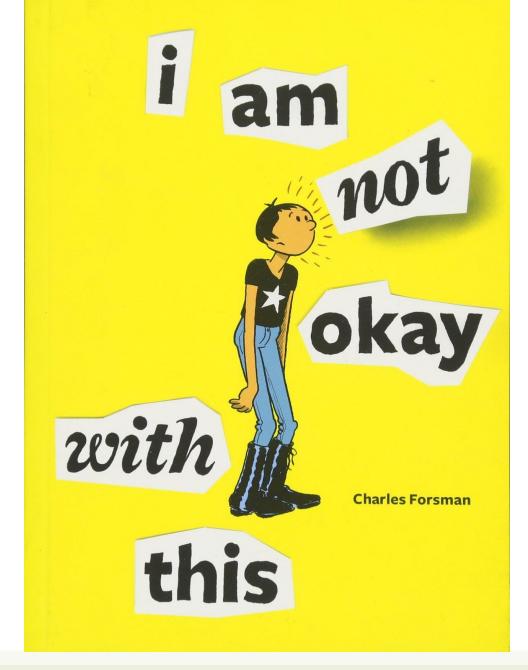

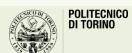

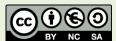

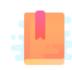

JavaScript: The Definitive Guide, 7th Edition Chapter 8. Classes

You Don't Know JS: this & Object Prototypes

JavaScript – The language of the Web

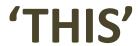

### 'this' in JavaScript

- Given the peculiar treatment of Objects and Classes in JS, the 'this' keyword behaves differently than on other OO languages
  - 'this' does not refer to the function in which it appears
  - 'this' does not (always) refer to the current object (functions are not always bound as object methods)
  - 'this' does not refer to the context (i.e., external function) in which the function is defined
  - 'this' does not refer to the object that generated the call (e.g., the object generating an event)
- Nevertheless, 'this' is extremely useful in callbacks and object methods
  - We must learn its rules...

#### The golden rule

- Within each function, the 'this' keyword is always bound to some specific objects
- The binding of 'this' depends exclusively on the *call site* of the function (how the function is called)
  - Does not depend on how the function is declared (function expression, function statement, passed references, ...)
  - Does not depend on where the function is declared (global, object property, nested, ...)
- Notable exception: Arrow Functions (see at the end)

#### The *call site* of a function

- Locate where the function is called from
  - Imagine being in a function, just called
  - Go back one step in the call stack, and check where you were just before being called
  - That location is the true call site
- The same function might be called from different places, in different times
  - Each time, the call site for that invocation is the only important information

#### Sample Call Site Analysis

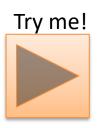

```
function baz() {
      // call-stack is: `baz`
      // so, our call-site is in the global scope
      console.log( "baz" );
      bar(); // <-- call-site for `bar`</pre>
function bar() {
      // call-stack is: `baz` -> `bar`
      // so, our call-site is in `baz`
      console.log( "bar" );
     foo(); // <-- call-site for `foo`
→function foo() {
      // call-stack is: `baz` -> `bar` -> `foo`
      // so, our call-site is in `bar`
      console.log( "foo" );
  baz(); // <-- call-site for `baz`</pre>
```

```
loupe
1 function baz() {
                                              Edit Rerun Pause Resume
       // call-stack is: `baz`
                                                                                Call Stack
       // wo, our call-site is in the global scope
        console.log( "baz" );
        bar(); // <-- call-site for `bar`
9 function bar() {
       // call-stack is: `baz` -> `bar`
       // so, our call-site is in `baz`
       console.log( "bar" );
        foo(); // <-- call-site for `foo`
15 }
16
17 function foo() {
       // call-stack is: `baz` -> `bar` -> `foo`
       // so, our call-site is in `bar`
       console.log( "foo" );
22 }
24 baz(); // <-- call-site for `baz`
                                                                                   foo()
                                                                                  bar()
                                                                                  baz()
```

### Rule #1: default binding

Standalone function invocation

```
let a = foo();
```

- Normal function call
- Default rule, applies if other special cases don't apply
- When in strict mode, 'this' inside 'foo' is undefined
- When not in strict mode, 'this' inside 'foo' is the global object
  - global or window
- It is useless, no reason to use it
  - Never use 'this' inside functions called in standalone mode

### Rule #2: Implicit binding

- Called in the context of an object (method)let a = obj.foo();
- foo() is a property of obj
  - Defined inline with a function expression
  - Defined elsewhere but assigned to a property
- Inside foo, this refers to obj
  - The specific object instance on which the function is called
  - this.a refers to property a of obj

```
function foo() {
       console.log( this.a );
let obj = {
       a: 2,
       foo: foo
};
obj.foo(); // 2
```

#### Beware: losing the object reference

```
function foo() {
          console.log( this.a );
  let obj = {
          a: 2,
          foo: foo
  let bar = obj.foo; // function
  reference/alias!
Call Site
          // "oops, global"
```

```
function foo() {
       console.log( this.a );
function doFoo(fn) {
// `fn` is just a reference to `foo`
       fn();
    Call Site
let obj = {
       a: 2,
       foo: foo
doFoo( obj.foo ); // "oops, global"
```

#### Beware: losing the object reference

```
function foo() {
                                                       function foo() {
           console.log( this.a );
                                                                console.log( this.a );
  let obj = {
                                                       function doFoo(fn) {
                                                       // `fn` is just a reference to `foo`
           a: 2,
           foo: foo
                                                                fn();
  let bar = obj.foo; // fu
  reference/alias!
                               Must be careful, if we pass the function reference
Call Site
                                 around, we lose the object reference, and the
           // "oops, global'
                                      "default binding" will be applied.
                               Always pass objects, never functions, if you want
                                                                            // "oops, global"
                                      'this' to work in the passed object
```

#### Rule #3: Explicit binding

 You may call a function indirectly, with a calling method (natively defined for all JS functions)

```
let y = foo.call(object, param, param, param)
let y = foo.apply(object, [param, param, param])
```

- In this case the call to foo is *explicitly bound* to the object (1<sup>st</sup> parameter)
  - Inside the function, this is bound to object
  - It basically behaves like object.foo(), even if foo is not a property of object.

#### Hard binding

- Even the explicit binding may be "lost", if you pass the function around (instead of passing the object)
- You may force a binding to a function using its .bind() method to construct a new 'bound' function

```
let newfoo = foo.bind(object) // newfoo is a bound function
let y = newfoo(params)
```

The newfoo function will always be bound to object

### Rule #4: new binding

 When an object is created with a constructor function call, the function is bound to the newly created object

```
let obj = new Foo();
```

Within foo, this refers to the new object (later assigned to obj)

#### Aside: how 'new' works

- JS constructor call
  - when a function is invoked with new in front of it

```
let object = new Func();
```

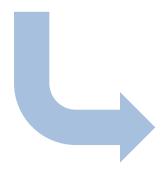

- 1. a brand-new object is created (aka, constructed) out of thin air
- 2. the newly constructed object is [[Prototype]]-linked (not relevant now)
- 3. the newly constructed object is set as the this binding for that function call
- 4. unless the function returns its own alternate object, the new-invoked function call will automatically return the newly constructed object.

#### Summary of rules

• Is the function called with new (new binding)? If so, this is the newly constructed object.

```
var bar = new Foo();
```

• Is the function called with call or apply (explicit binding), even hidden inside a bind hard binding? If so, this is the explicitly specified object.

```
var bar = foo.call( obj2 );
```

• Is the function called with a context (implicit binding), otherwise known as an owning or containing object? If so, this is that context object.

```
var bar = obj1.foo();
```

• Otherwise (default binding). If in *strict mode*, this is undefined, otherwise this is the global object (global in node, window in browsers).

```
var bar = foo()
```

#### Exception : Arrow Functions =>

 The above rules do not apply to Arrow Functions

```
let fun = (n) => { this.a=n; }
```

- Arrow functions adopt the 'this' binding from the enclosing function scope (or global scope)
  - Check the call site of the enclosing function!
- Extremely handy in event handlers and callbacks

```
function foo() {
        setTimeout(() => {
        // `this` here is lexically
        // adopted from `foo()`
                 console.log( this.a );
        },100);
var obj = {
        a: 2
};
foo.call( obj ); // 2
```

## In practice...

| Rule                       | Example at call site                                                                    | Suggestion                                             |
|----------------------------|-----------------------------------------------------------------------------------------|--------------------------------------------------------|
|                            | <pre>let foo = function(n) { this.a = n ; }</pre>                                       |                                                        |
| 4. New binding             | let $y = new foo(3)$ ;                                                                  | Normal usage for object constructors                   |
| 3. Explicit binding        | <pre>let y = foo.call(obj, n); let newfoo = foo.bind(obj);</pre>                        | Seldom used in user code, mostly in libraries          |
| 2. Implicit binding        | <pre>let y = obj.foo();</pre>                                                           | Normal usage for object methods                        |
| 1. Default binding         | <pre>let y = foo();</pre>                                                               | Never use.  Does not work in Strict mode.              |
| Exception: Arrow Functions | <pre>let foo = (n)=&gt;{ this.a = n; } Uses surrounding scope (closure over this)</pre> | Useful in callbacks (event handlers, async functions,) |

#### References

 You Don't Know JS: this & Object Prototypes - 1st Edition, Kyle Simpson, <u>https://github.com/getify/You-Dont-Know-JS/tree/1st-ed/this%20%26%20object%20prototypes</u>, Chapter 1 and Chapter 2

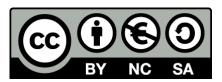

#### License

- These slides are distributed under a Creative Commons license "Attribution-NonCommercial-ShareAlike 4.0 International (CC BY-NC-SA 4.0)"
- You are free to:
  - Share copy and redistribute the material in any medium or format
  - Adapt remix, transform, and build upon the material
  - The licensor cannot revoke these freedoms as long as you follow the license terms.

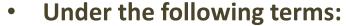

- Attribution You must give <u>appropriate credit</u>, provide a link to the license, and <u>indicate if changes were</u> made. You may do so in any reasonable manner, but not in any way that suggests the licensor endorses you or your use.
- NonCommercial You may not use the material for commercial purposes.
- ShareAlike If you remix, transform, or build upon the material, you must distribute your contributions under the same license as the original.
- No additional restrictions You may not apply legal terms or <u>technological measures</u> that legally restrict others from doing anything the license permits.
- https://creativecommons.org/licenses/by-nc-sa/4.0/

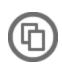

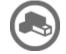

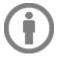

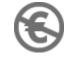

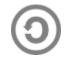